# **NINo Integrity Unit**

- 1. The NINo Integrity Unit (NIU) is a specialist team. Their role includes:
	- Investigating concerns raised regarding evidence supplied in connection with NINo applications
	- Creating intelligence reports from the information gained and
	- Building the Intelligence High Risk list to share with colleagues
	- Issuing Alerts to colleagues to make them aware of suspect activities
	- Providing other government departments with the intelligence gained from their investigations.

# **Doubt Notifications**

2. A Doubt Notification (DN) may be raised at any stage during the NINo application. All DN referrals should be thoroughly investigated and all aspects considered once a referral has been received.

### **Doubt Notification – Contact Centre Referrals**

3. The Contact Centre may identify a doubt at the initial point of contact with the applicant. If this happens they will complete a Doubt Notification and email it to the NIU for further investigation.

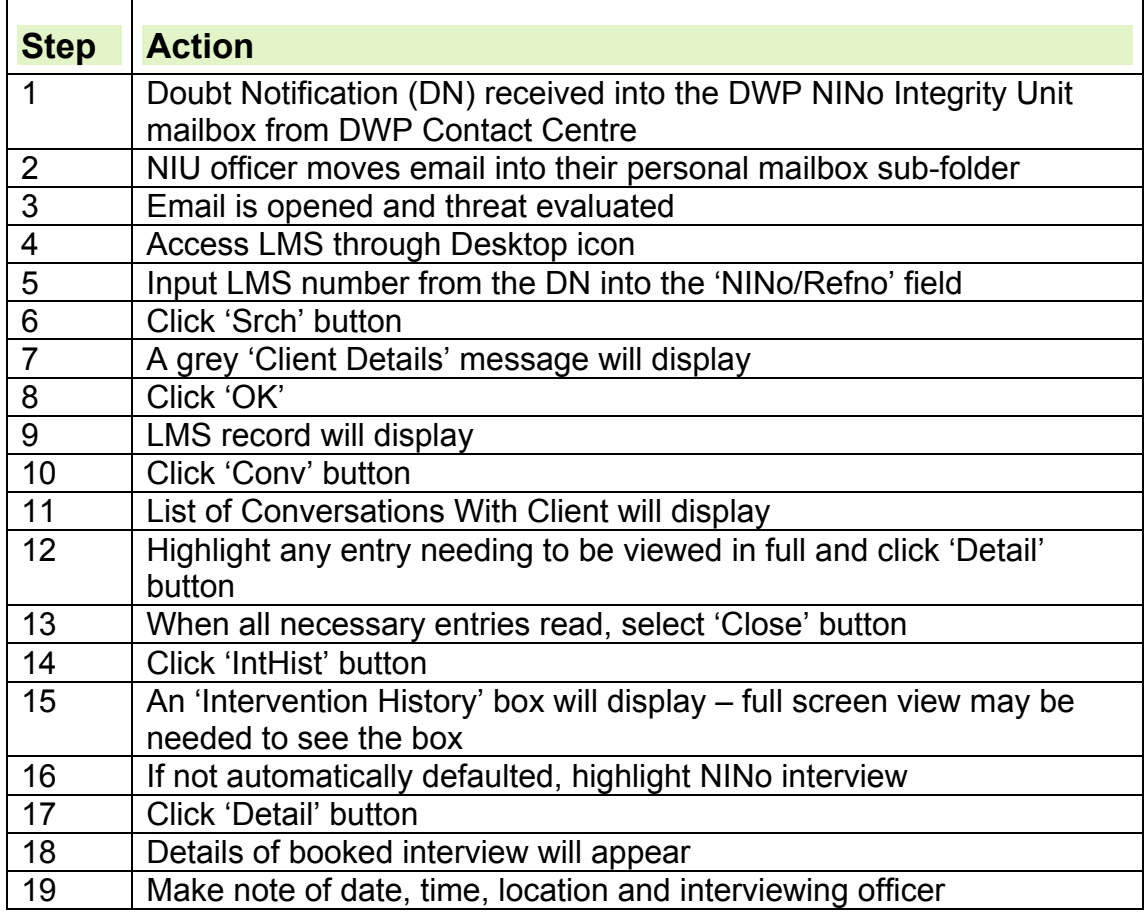

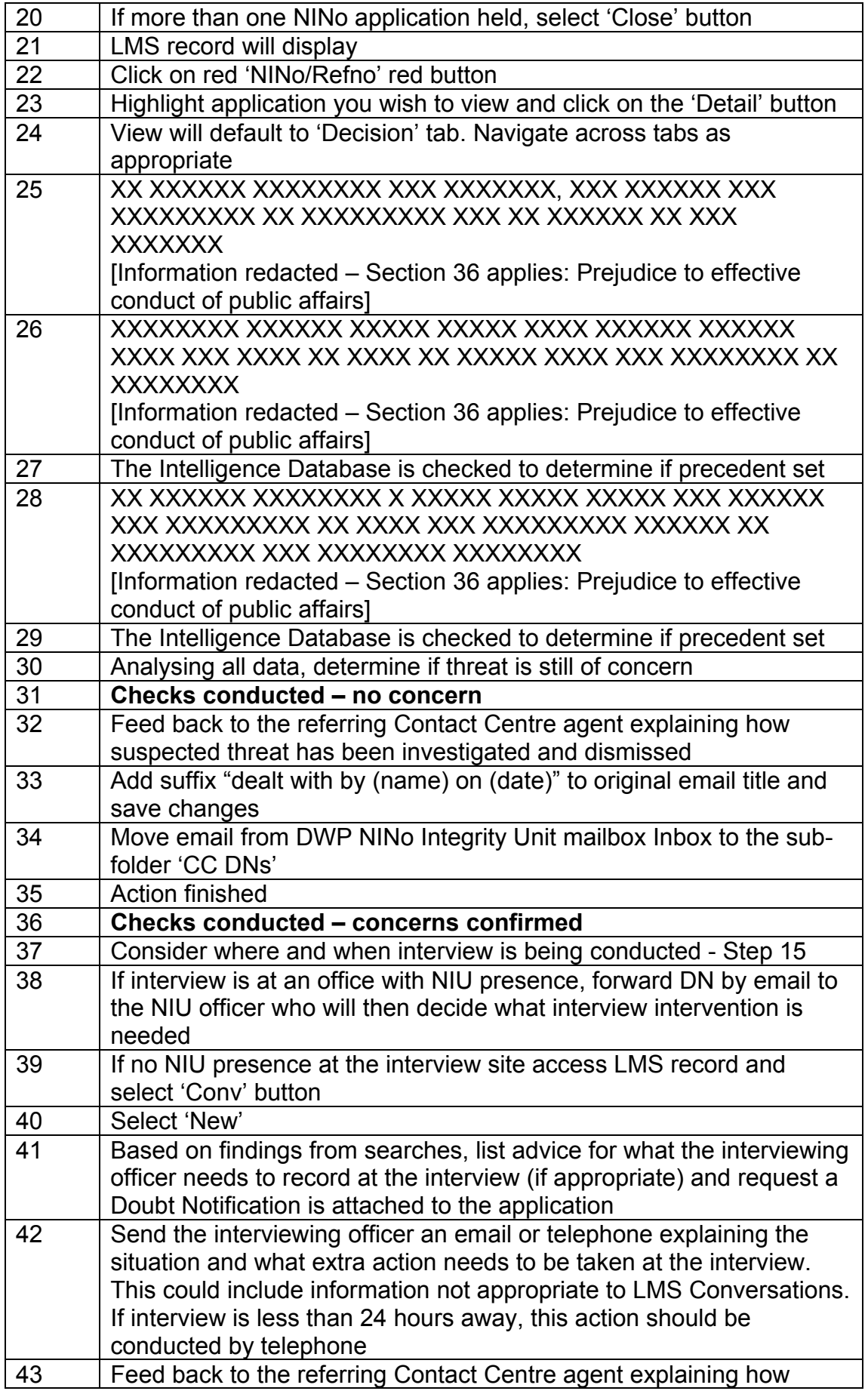

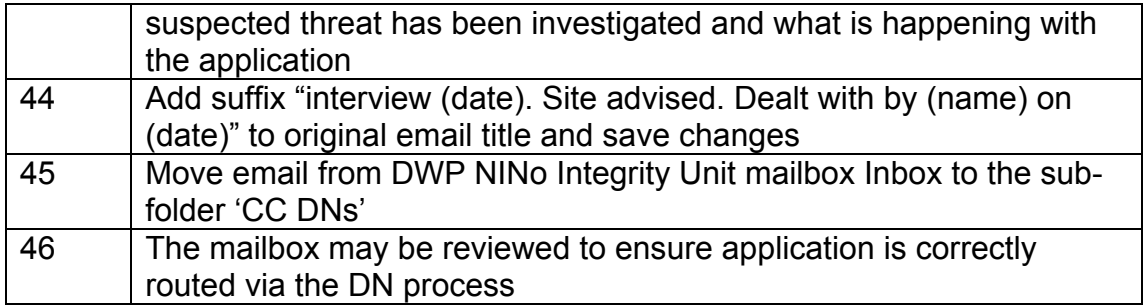

# **Doubt Notification – XXXXXXX XXXXXXX**

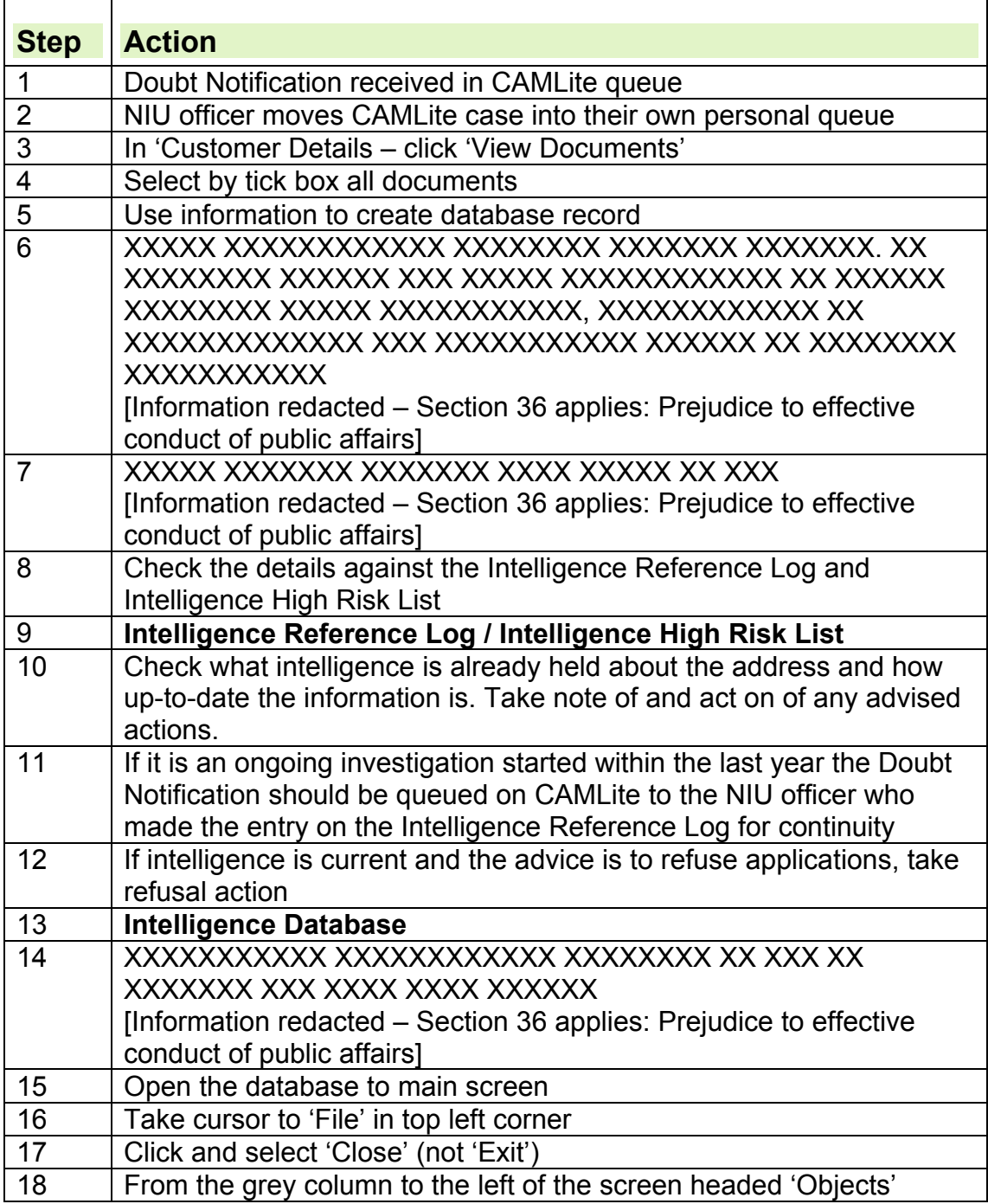

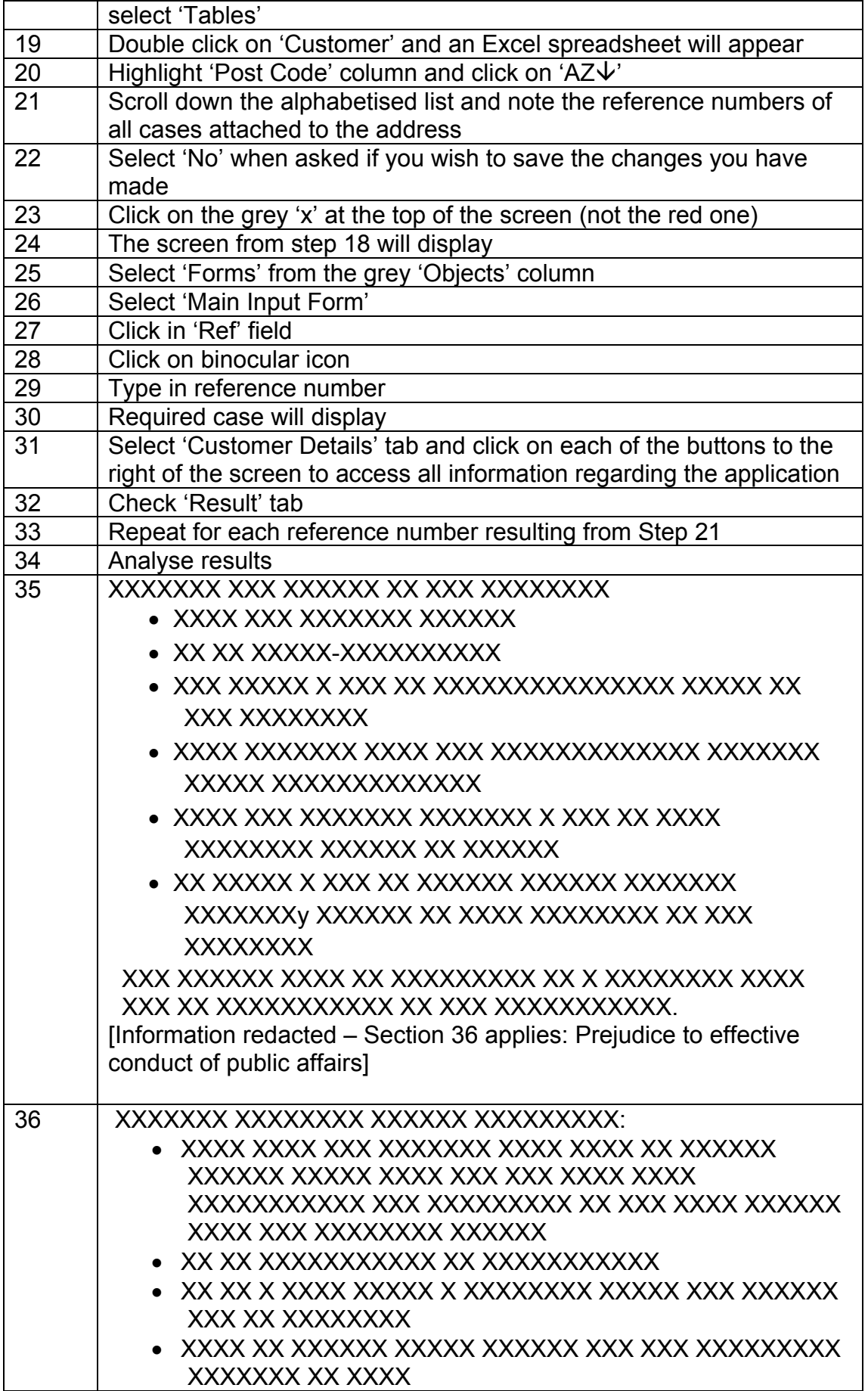

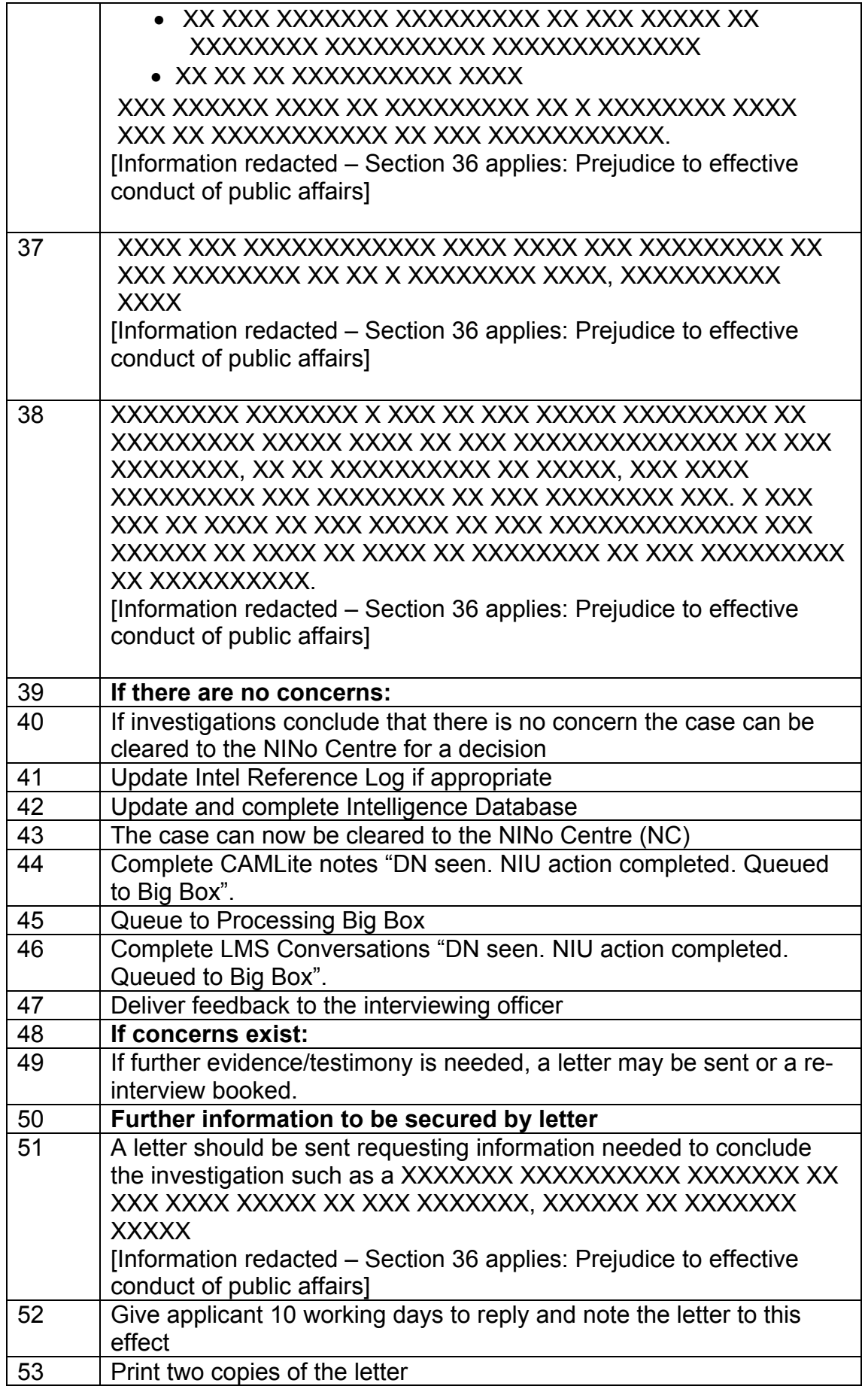

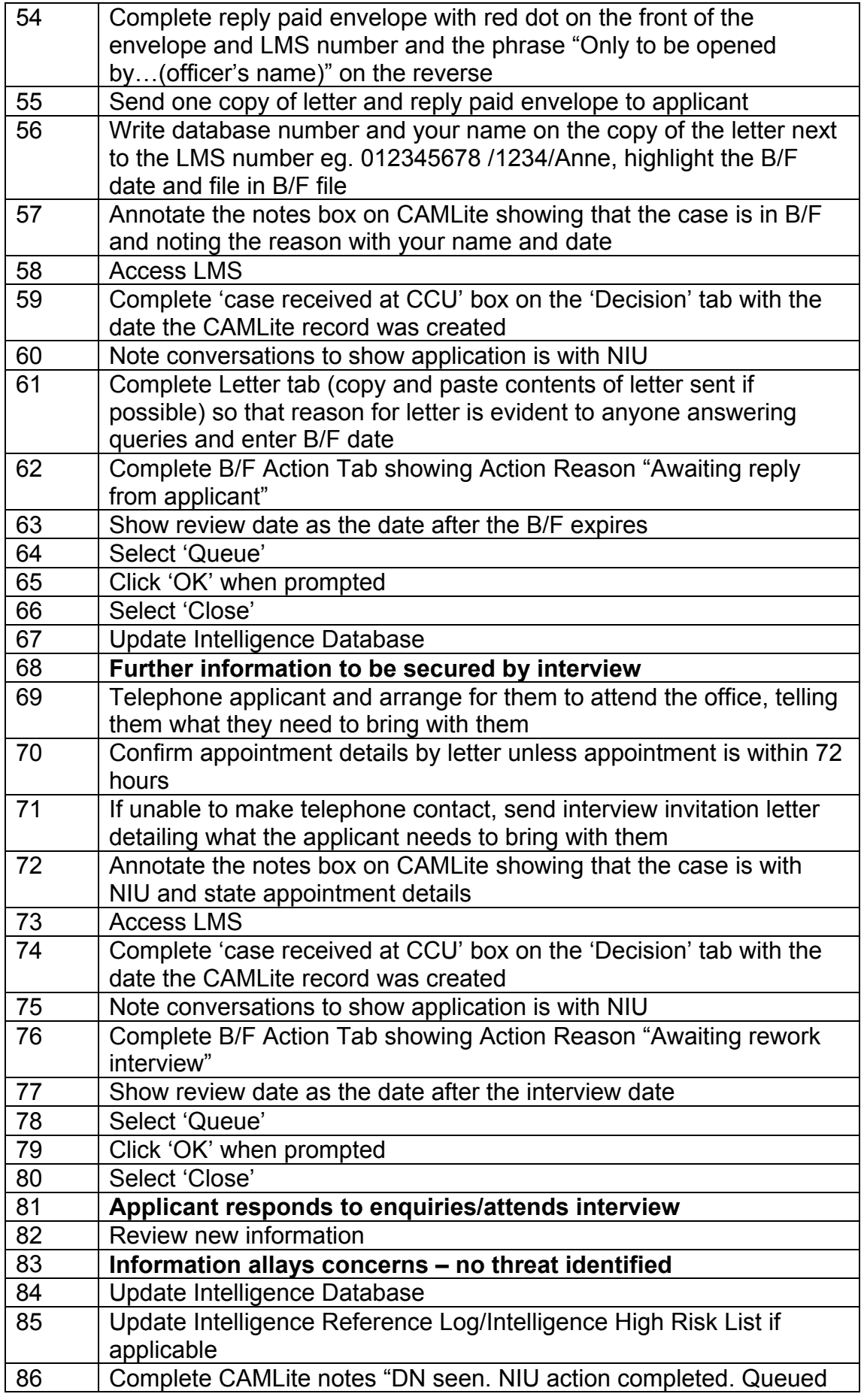

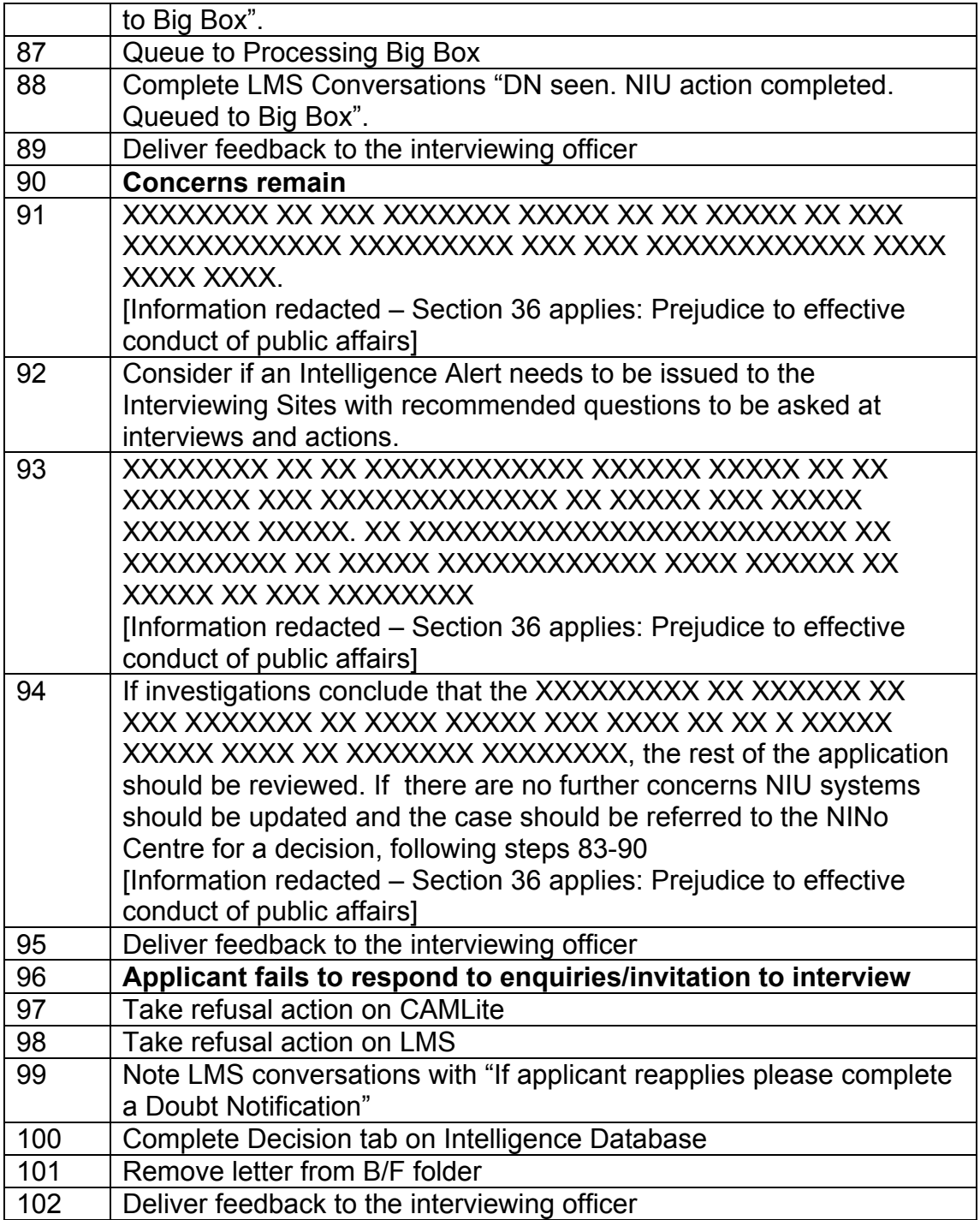

# Doubt Notification - XXXXXXX XXXXXXXXXXXXXXXXX

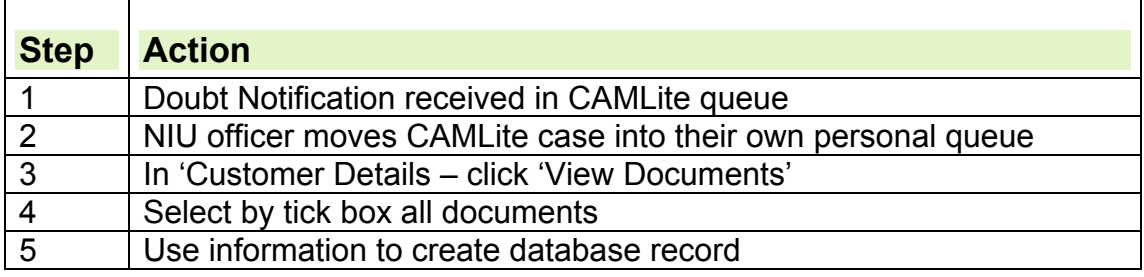

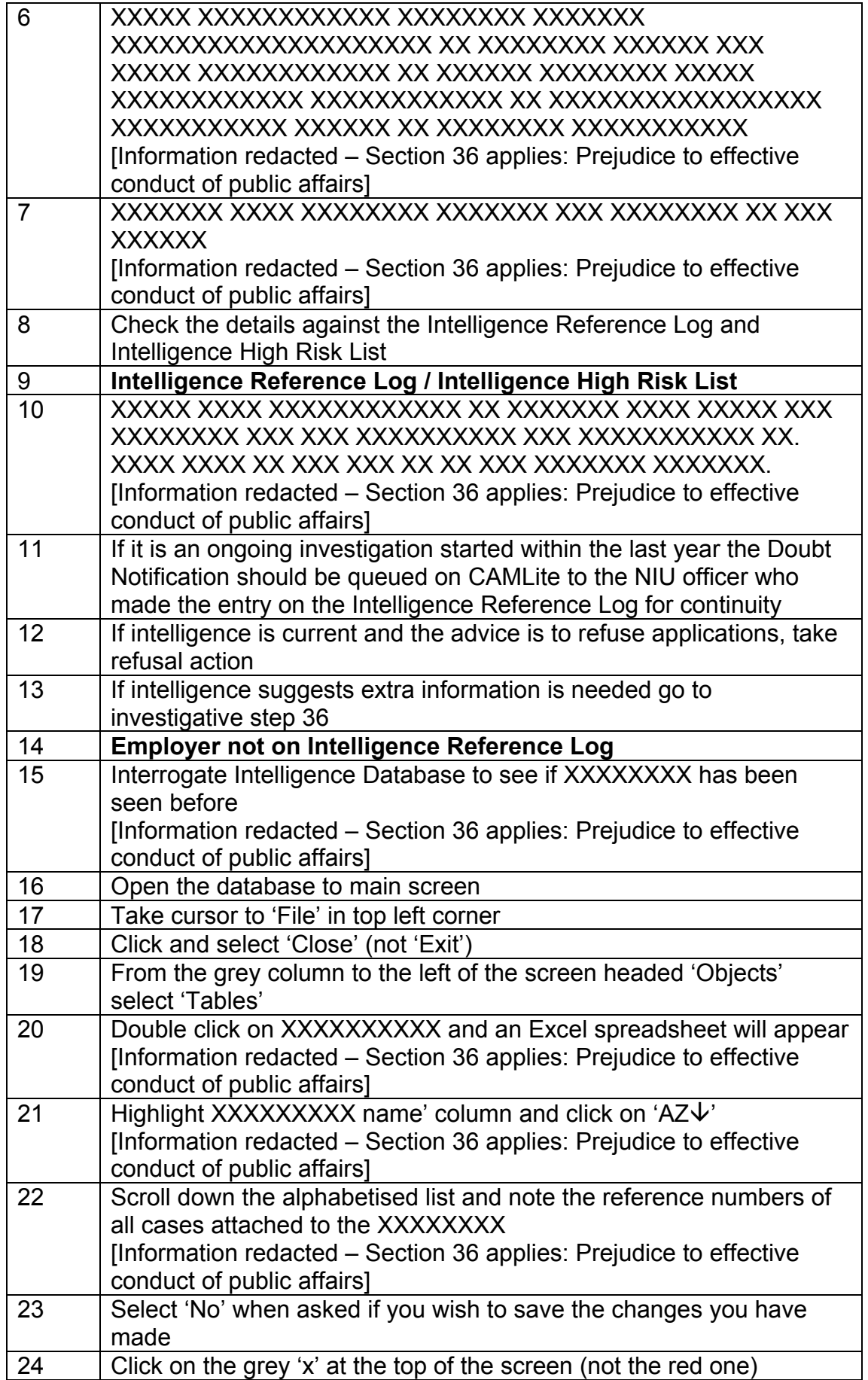

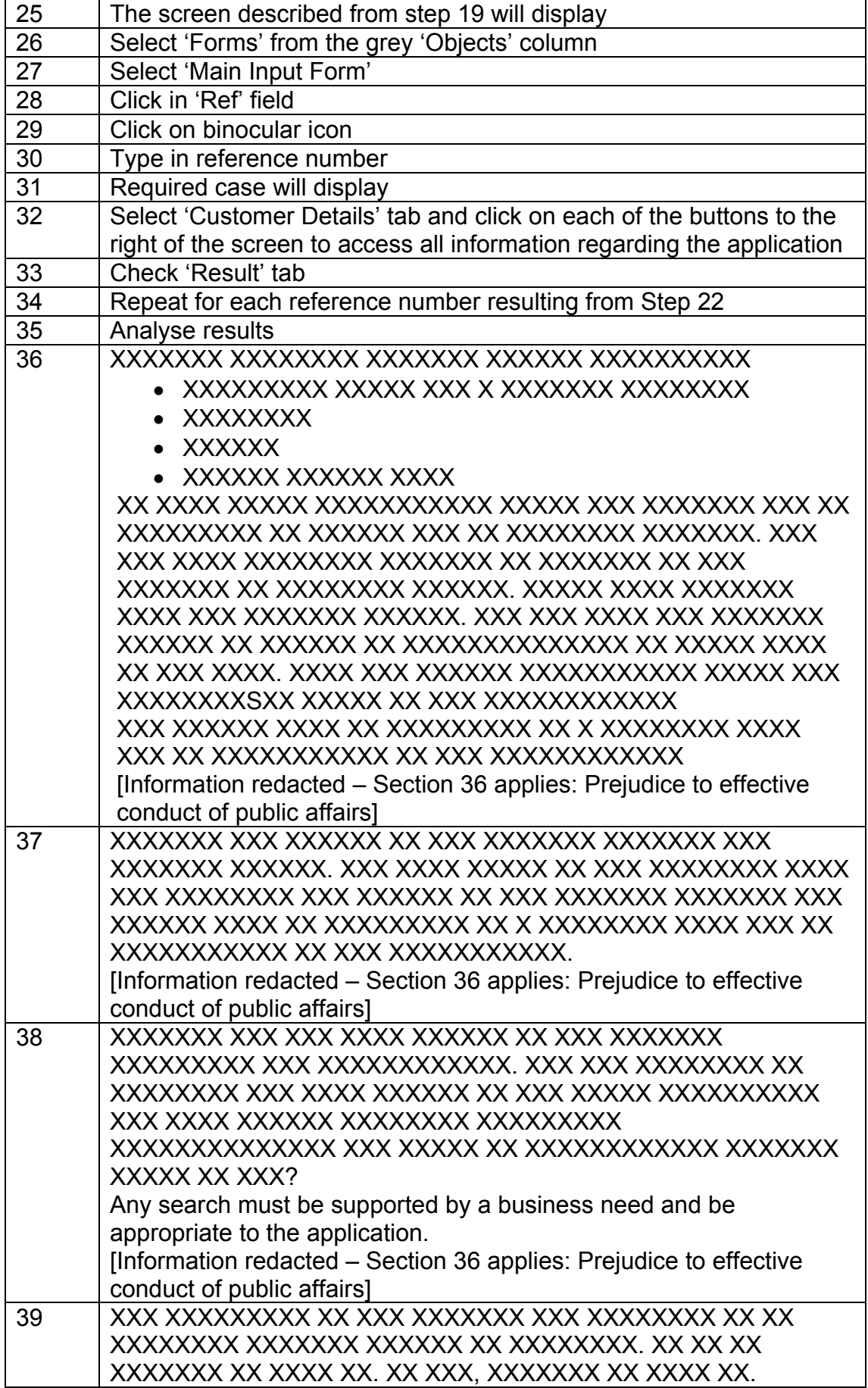

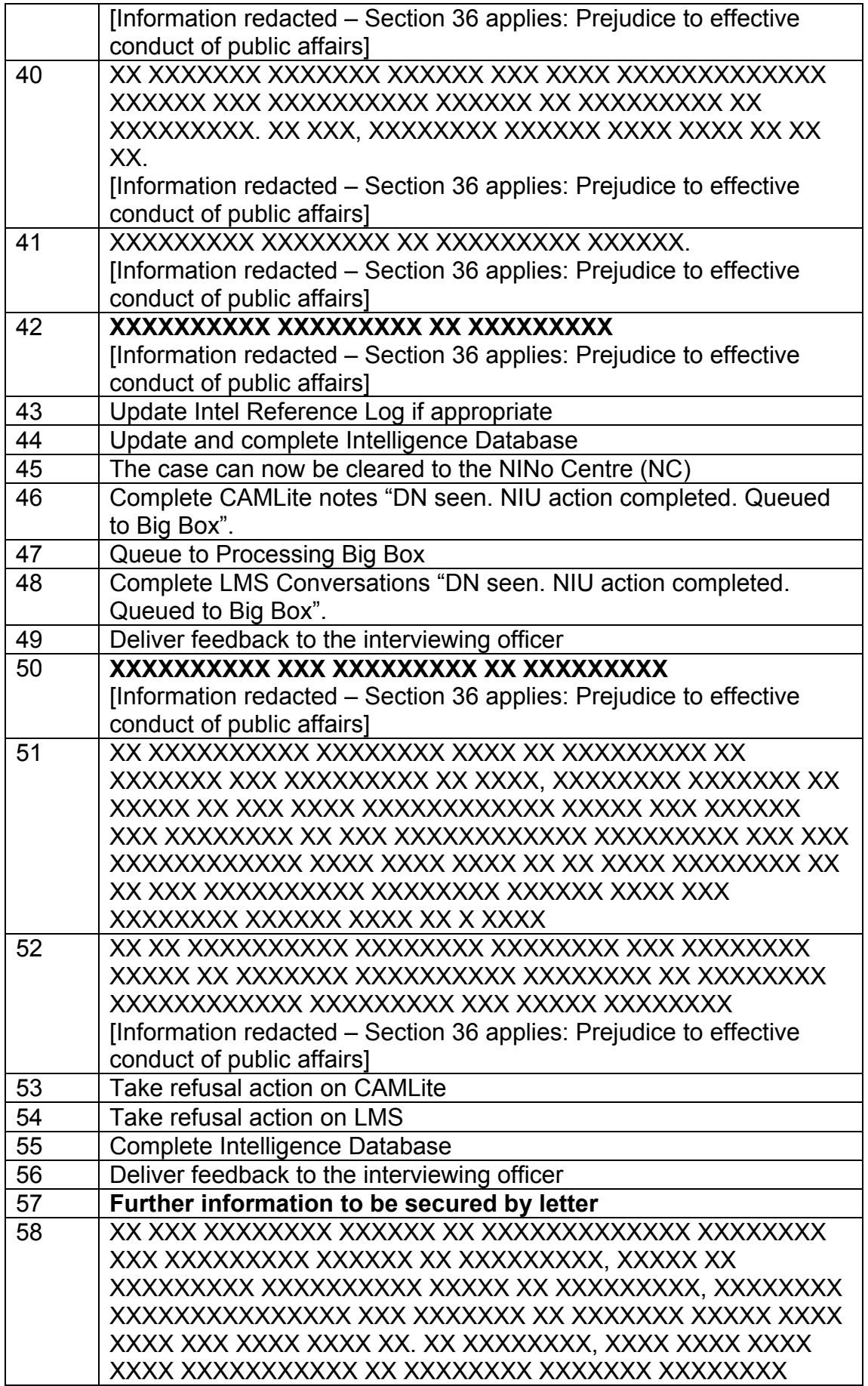

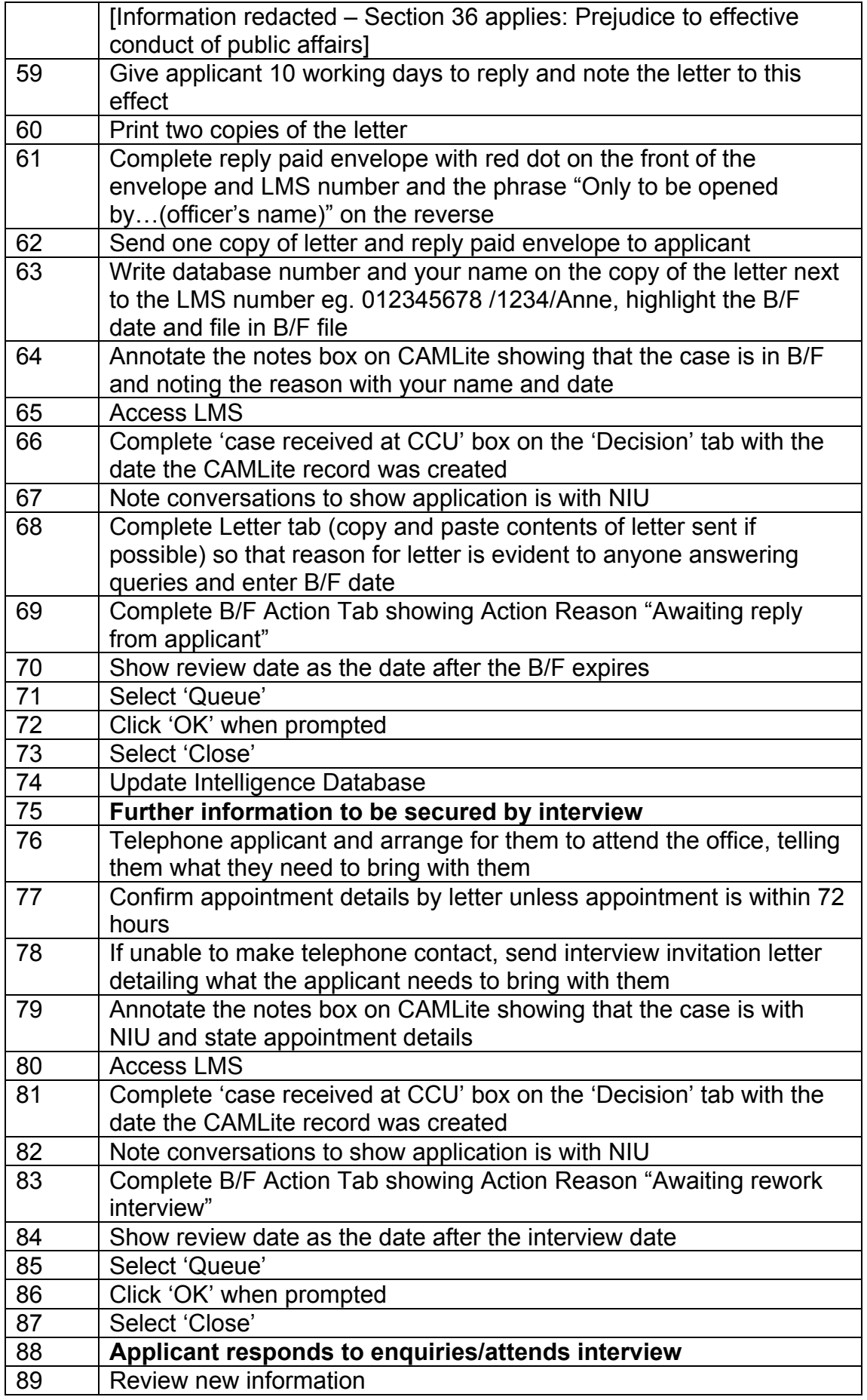

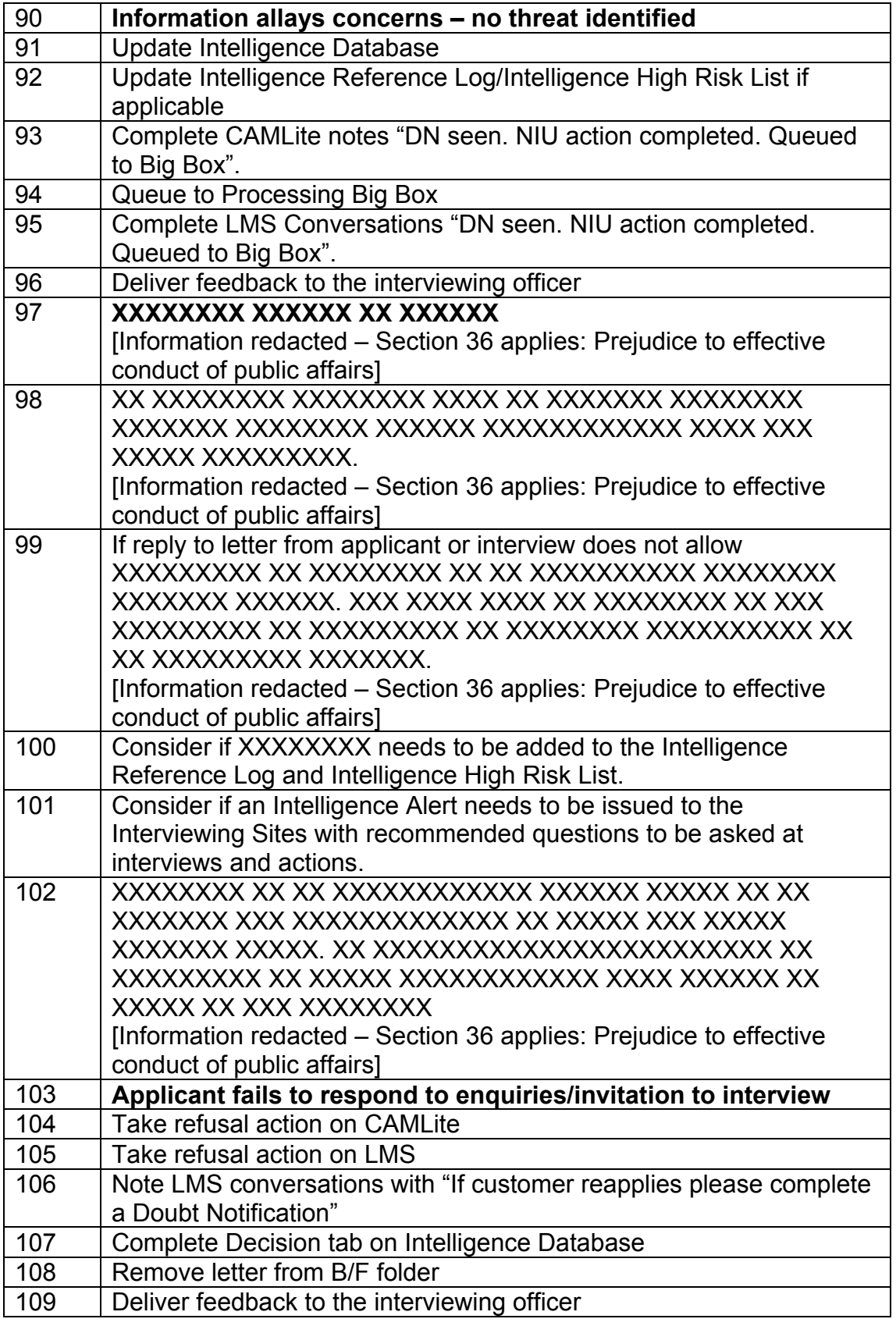

# Doubt Notification - XXXXXXX XXXXXXXXX

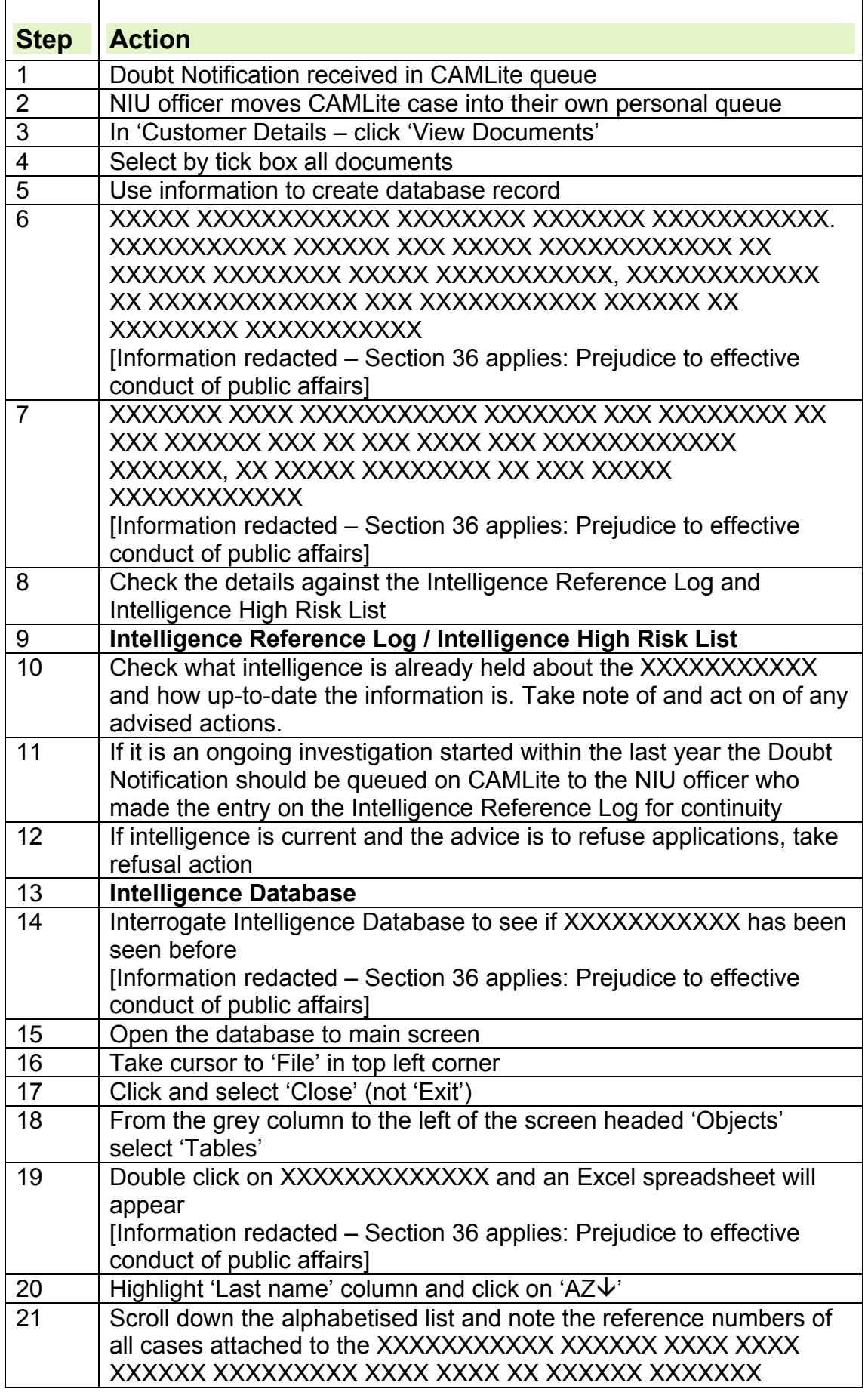

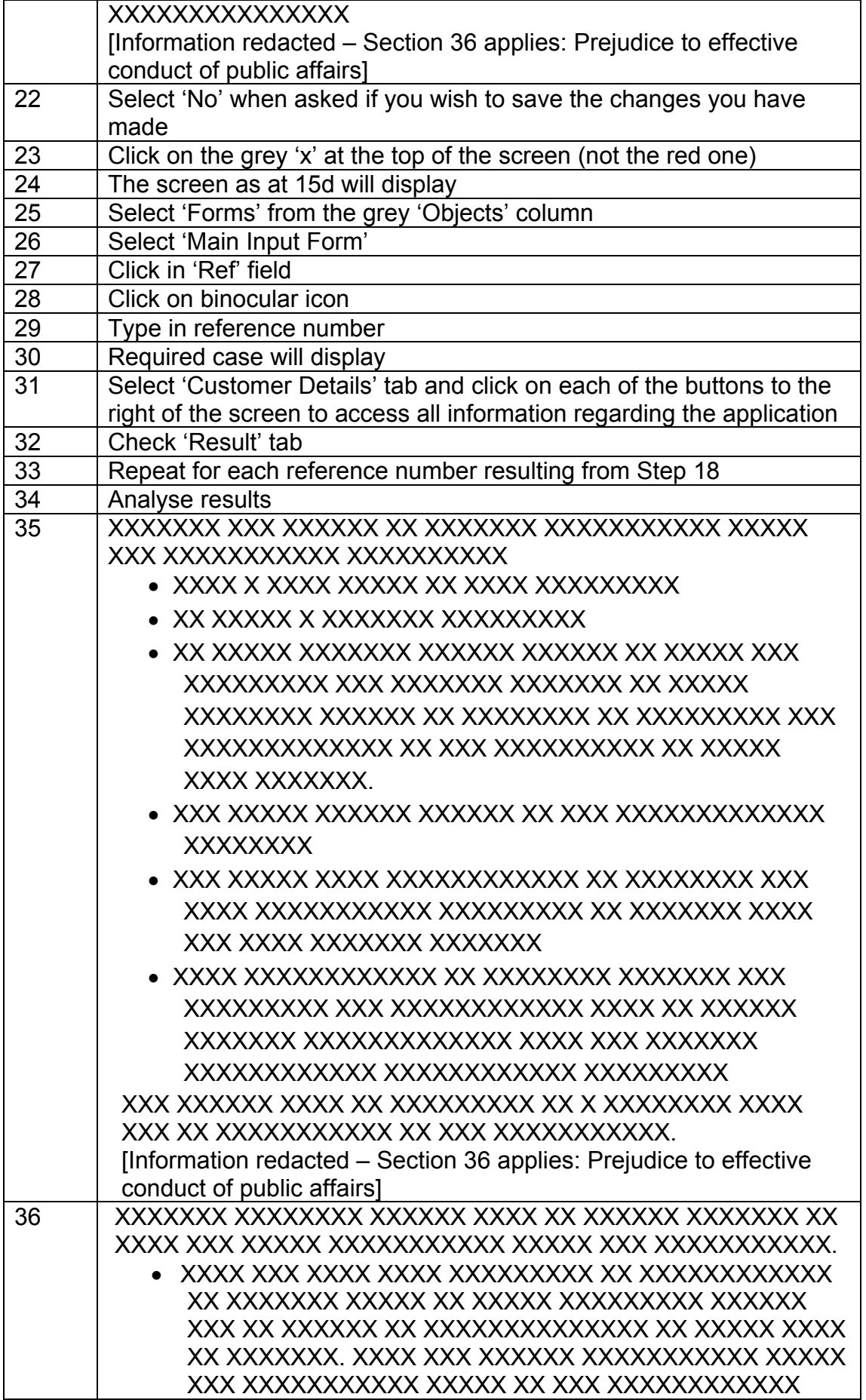

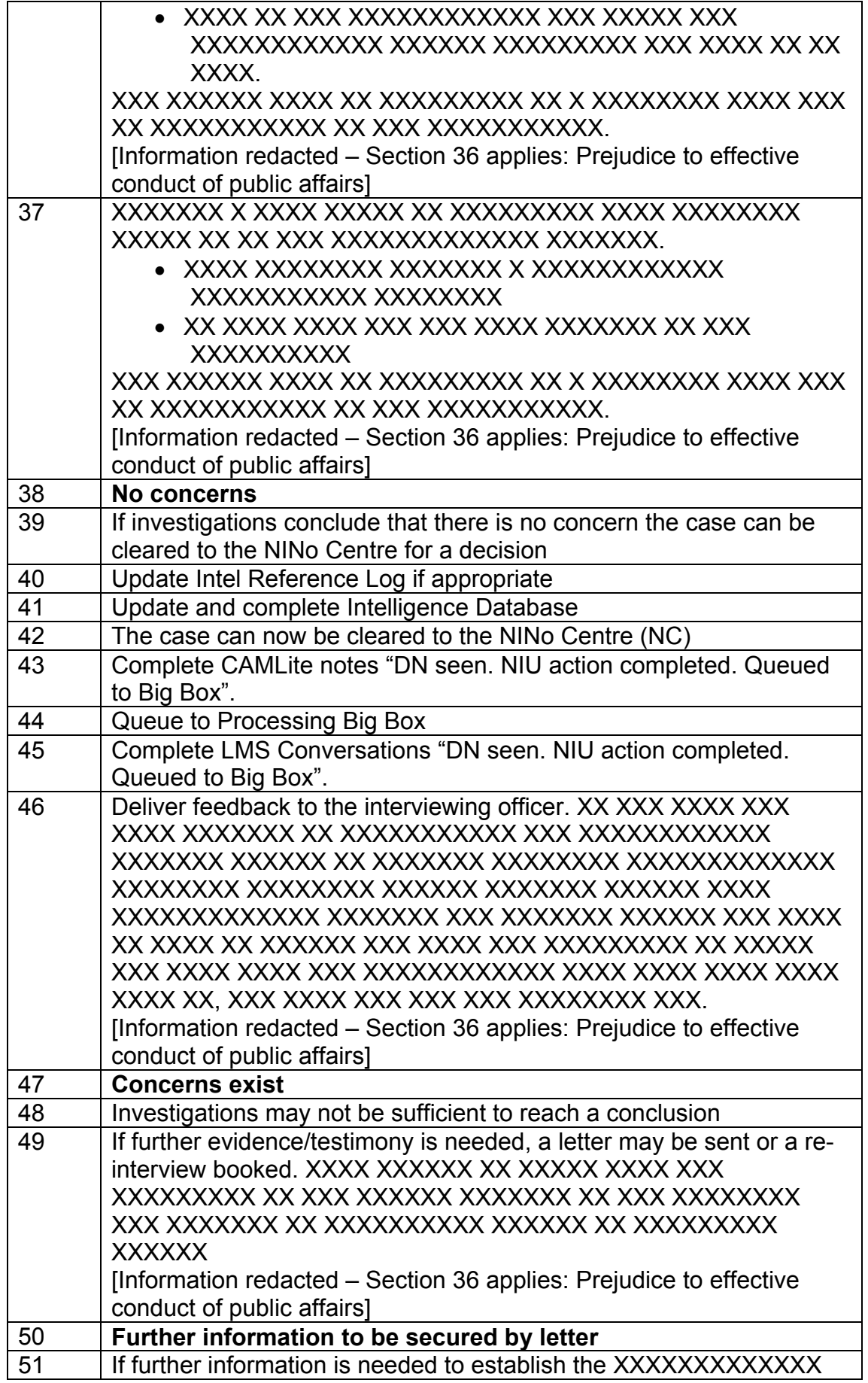

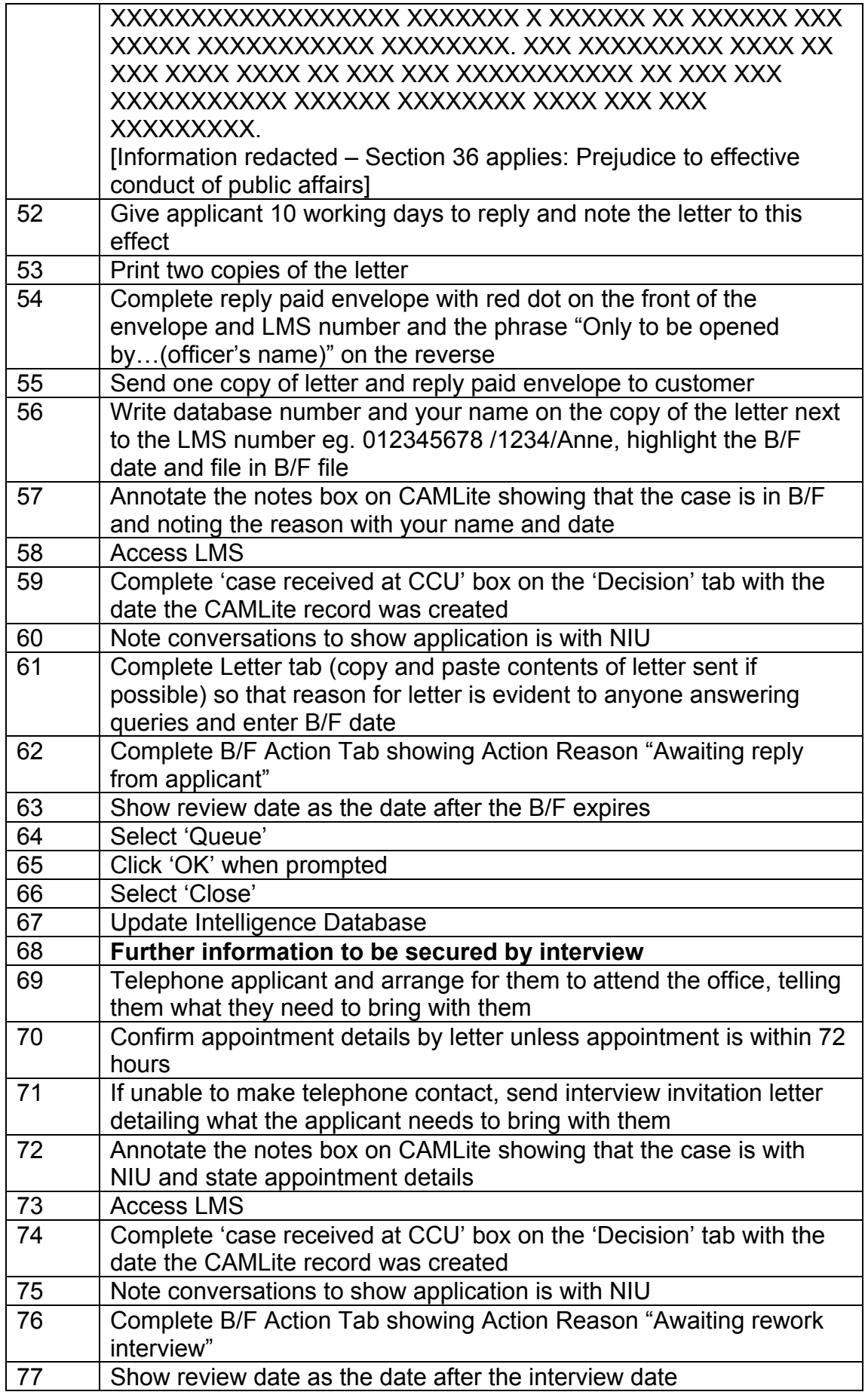

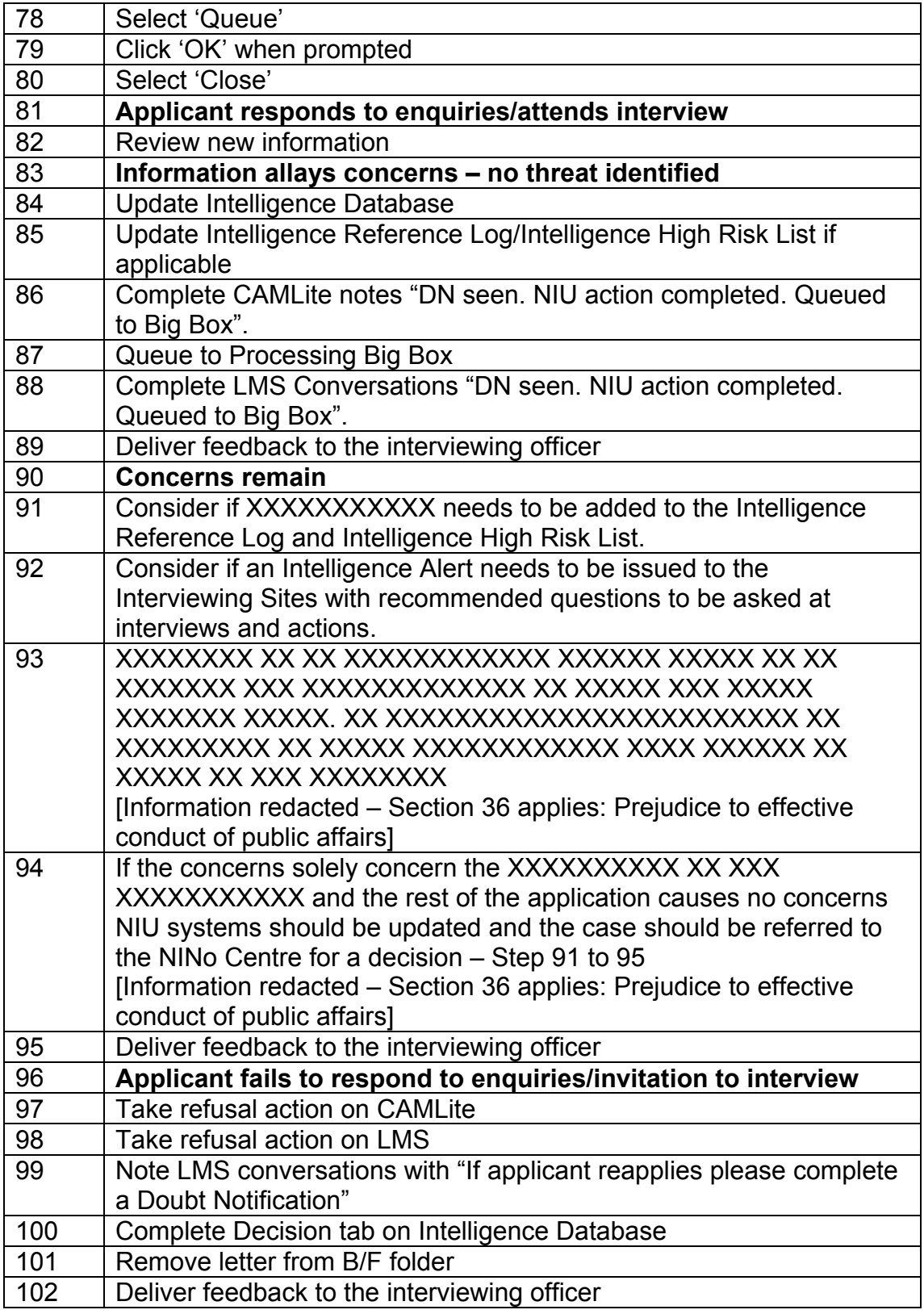

# **Doubt Notification – XXXX XXXXXXXX**

4. XXXX XXXXXXXX XXXXXXXXXX XXXXX XXXX XX XXX **XXXXXXXXXX** 

- XXXXXXXXX XXXXXXXXXXX XXXXXX XX XXXXXXXXX XX XXX **XXXXXXX**
- XXXXX XXXXXXX XXXXXXXX XXXXX XXXXXXXXXXX XX XXX XX XXXX XXXXX XXX
- XXXXXXX XXXXXX XX XXXXXXXXX XX XXX XXXXXXXXX XXX XXXX XXX XXXXX XXX XXXX XXXXXXXX XX XXX XXXXXXXX
- XXXXXXX XXXX XXX XXXXXXXXX
- XXXX XXXXXXXX XXXXXXX XXXXXXXX XXXX XXX XXXXXXX X XXXXXXXXXXXX
- XXXXXXXXXXXXX XXXX XXXXXX XX XXXX XXX XXX XXXXXXXXX XXXXXXXXX XX XXXXXXXX XXXXXX XX XXXXXXXXX XXXXXXXXX
- XXXXXXXX XXXXX XXXX XXX XX XXXXXXXX, XX XXX XXXXXXXX XX XX X XXXXXXXXX XXXXXX
- XXXXX XXXX XXXXXXX XXXXXXX XXX XXXXXX XXXXXXXX XX XXXXXXXX
- XXXXXX XXXXXX XXXXX XXX XXXXXXXX XX XXXXX XXXXXXX XX **XXXXXX**

#### **XX XXXXXXXX XXXXXX XXX XXXXX XXXXXXXXXXXX XX XXXXXX XXXXXXXX XXXXX XXXXXXXXXXX, XXXXXXXXXXXX XX XXXXXXXXXXXXX XXX XXXXXXXXXXX XXXXXX XX XXXXXXXX XXXXXXXXXXX**

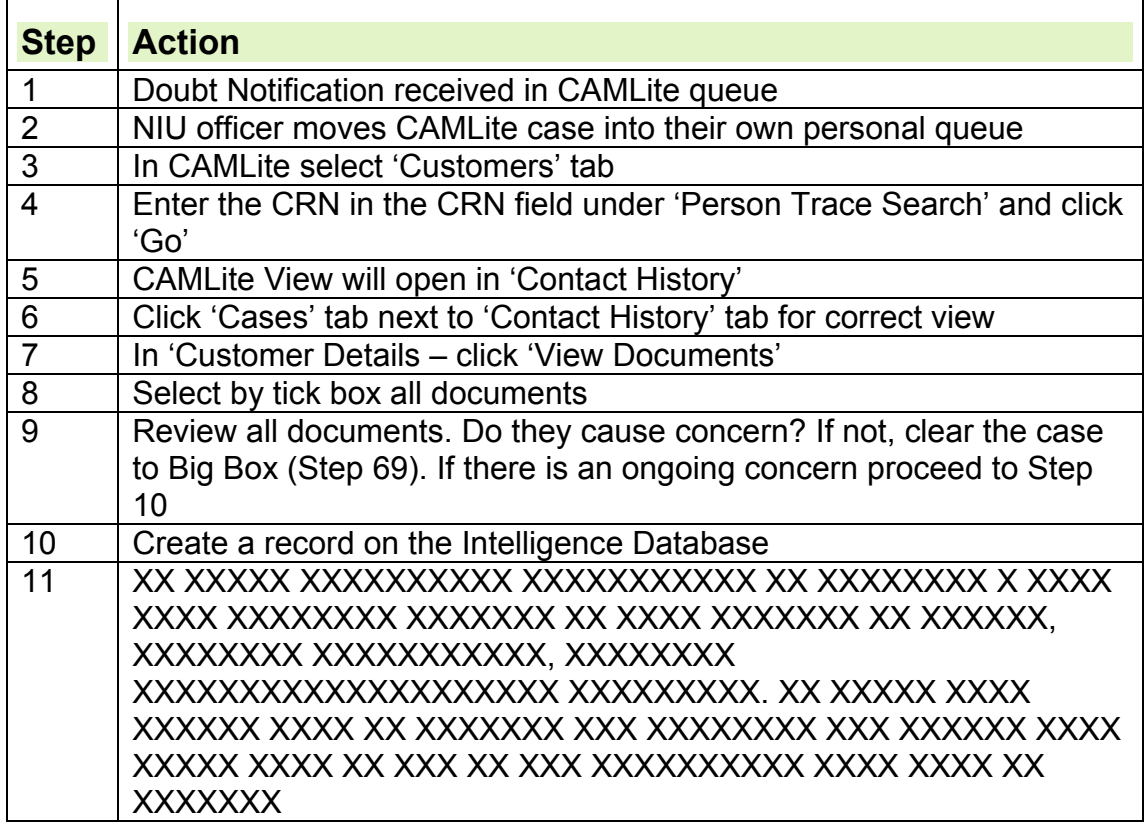

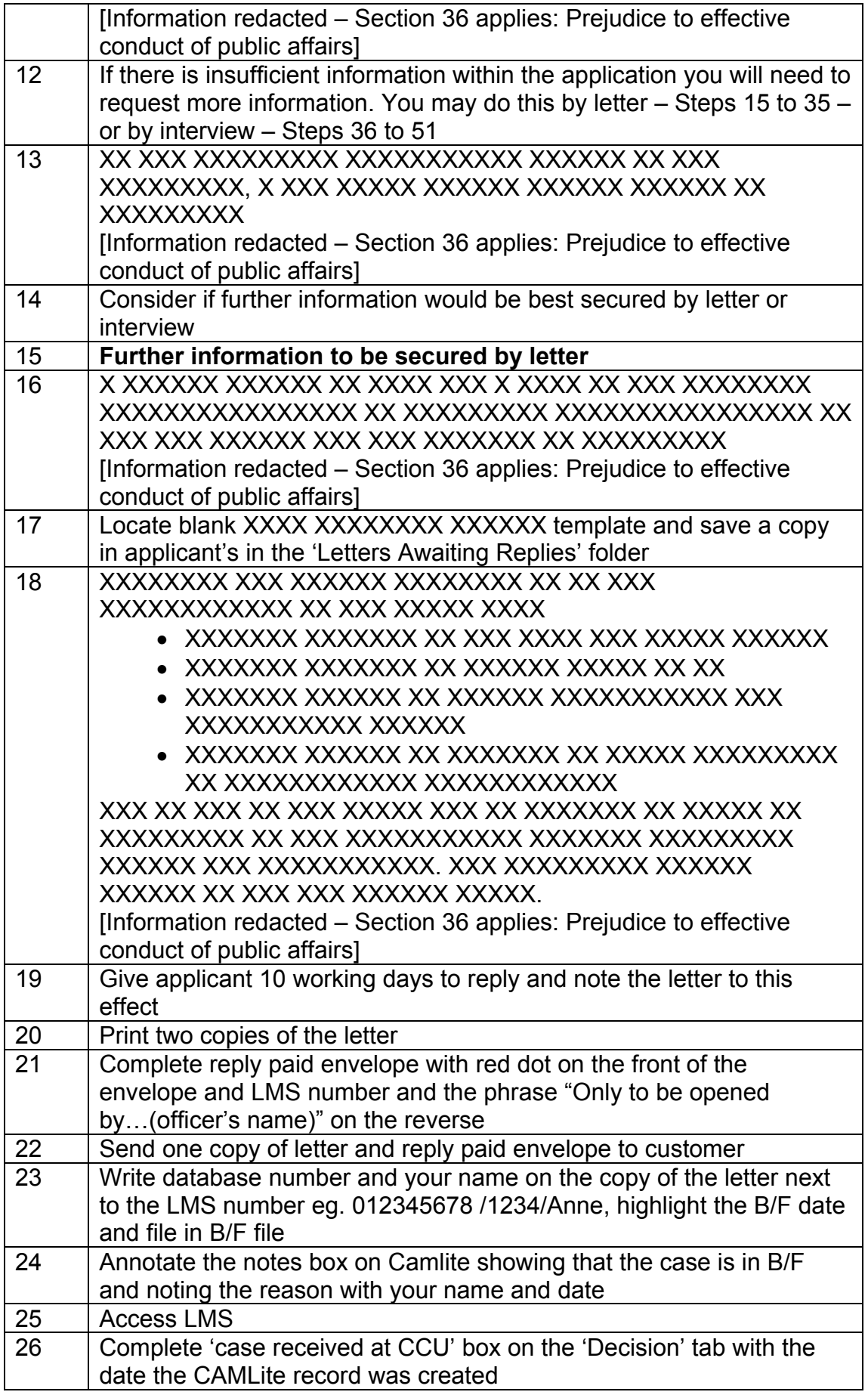

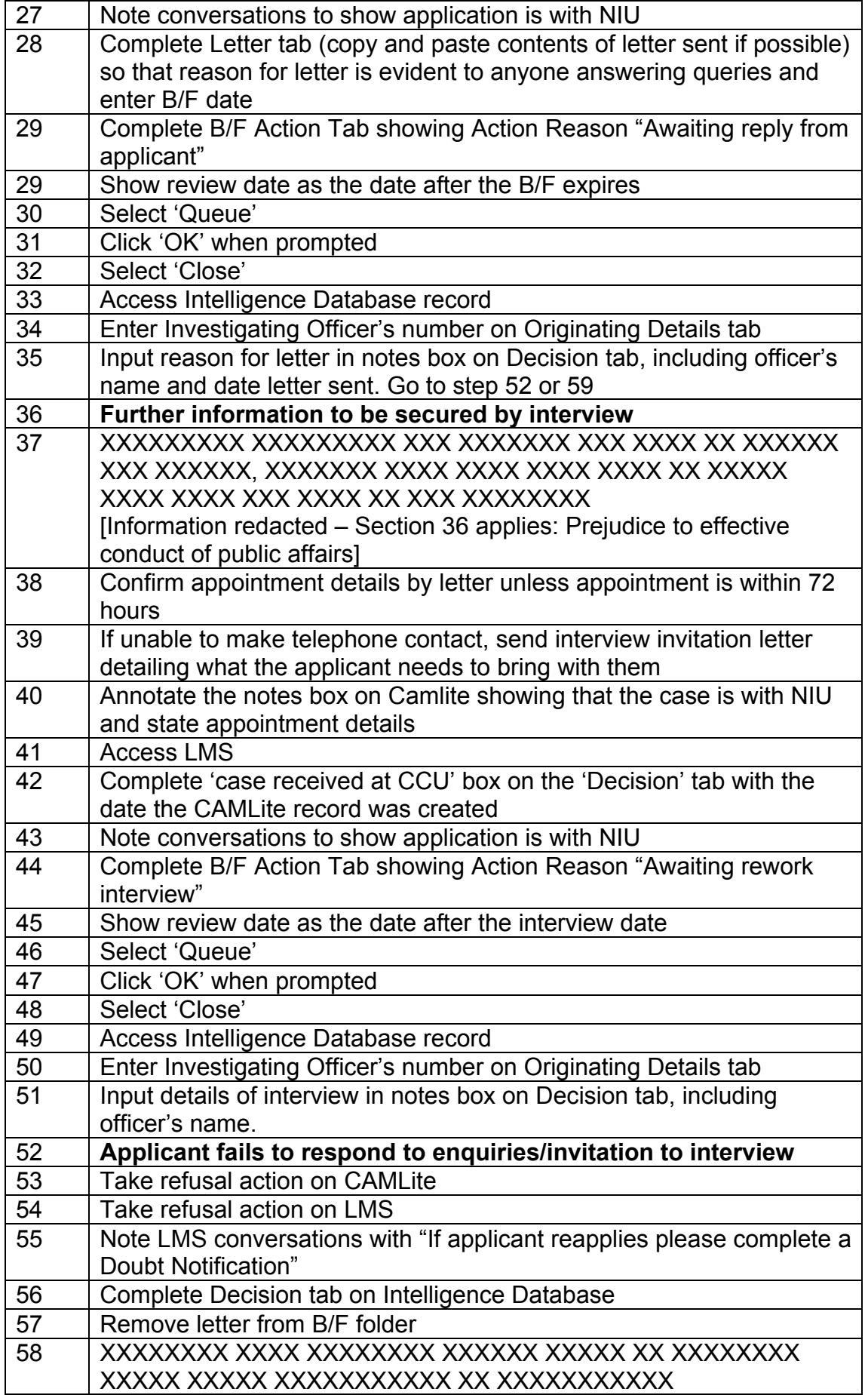

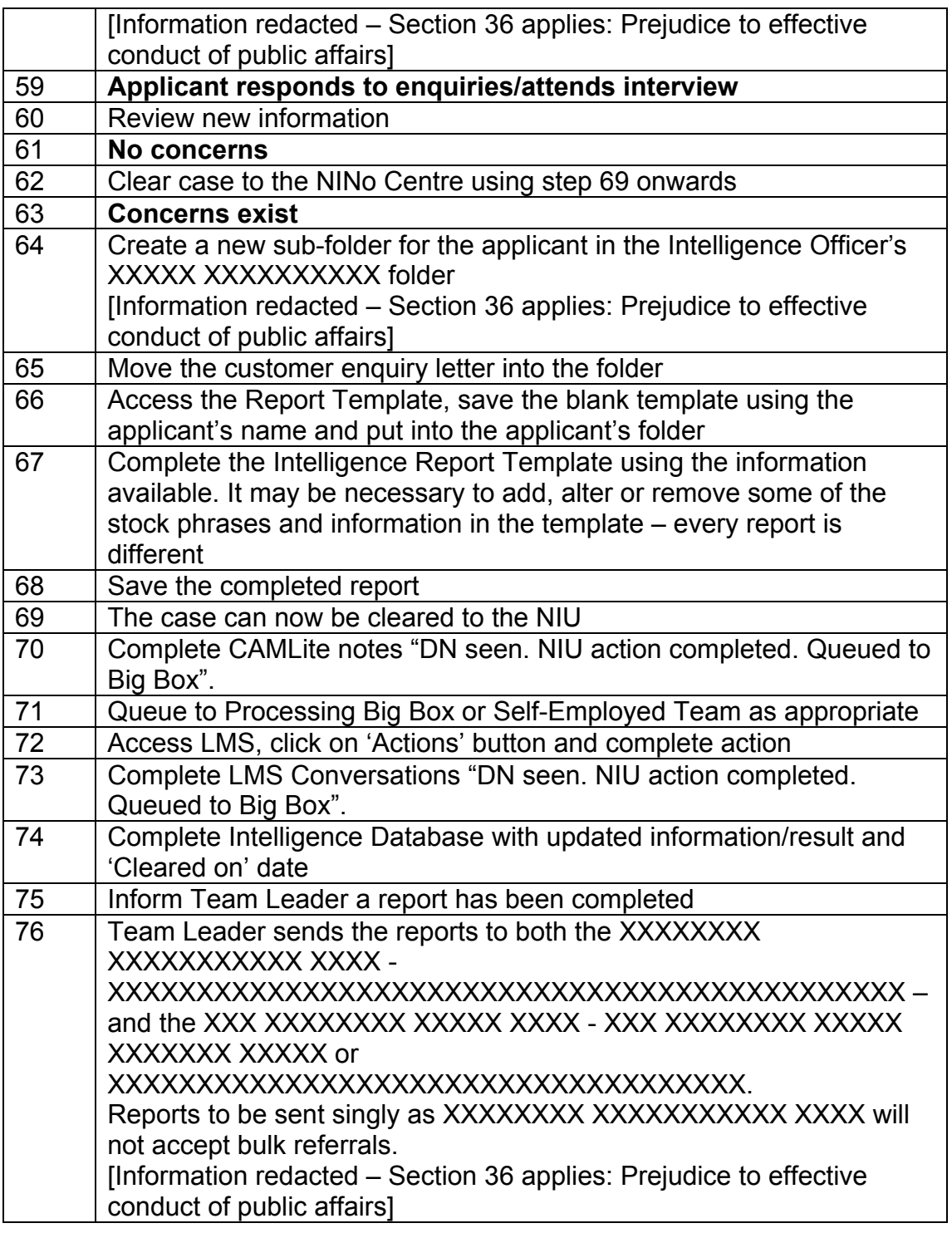

# **The Intelligence Reference Log and Intelligence High Risk List**

- 5. XXX XXXXXXXXXXXX XXXX XXXX XXXX XX XXXXXXXX XXXXX XXX XXXXXX XXXXXXXXXXXX XXXX XXXXXXXXXX XXXXXXXX XXXXX **XXXXXXXXXXX** 
	- XXXXXXX XX XXXXXXXX
	- XXXXXXXXXXX
	- XXXXXXXXX
	- XXXXXXXXXXXXXXXXXX
- XXXXXXXXXXXX XXX XXXXXXXXXXXX
- XXXXXXXXX

XXXX XXXX XXX XXXXXXXXXXXXX.

[Information redacted – Section 36 applies: Prejudice to effective conduct of public affairs]

### **Intelligence Gathering**

- 6. When a DN is received by the NIU, the Integrity Officer must decide if;
	- the doubt needs to be considered as new intelligence or
	- whether it is already known to the NIU
- 7. All appropriate new intelligence should be communicated to NINo processing and interviewing staff to enable them to take appropriate actions.
- 8. If necessary, an alert or direct contact to specific interviewing sites may be needed to ensure information can be gathered and coordinated.

The direct contact may include asking specific questions relating to the doubt.

- 9. All information is initially analysed by the NIU and an Alert issued if necessary. Information then referred to the Identity Team for further analysis and they will revise the Intelligence High Risk List if appropriate.
- 10.The intelligence must be referred to the NIU Manager for them to ensure all information is complete and confirmed.
- 11.Once the NIU Manager is happy that all of the information is there, they will produce an intelligence report.
- 12.If there is valid but limited information or intelligence available following the NIU Manager's consideration, a report will not be compiled but an Alert may be issued to NINo staff highlighting the new concerns.

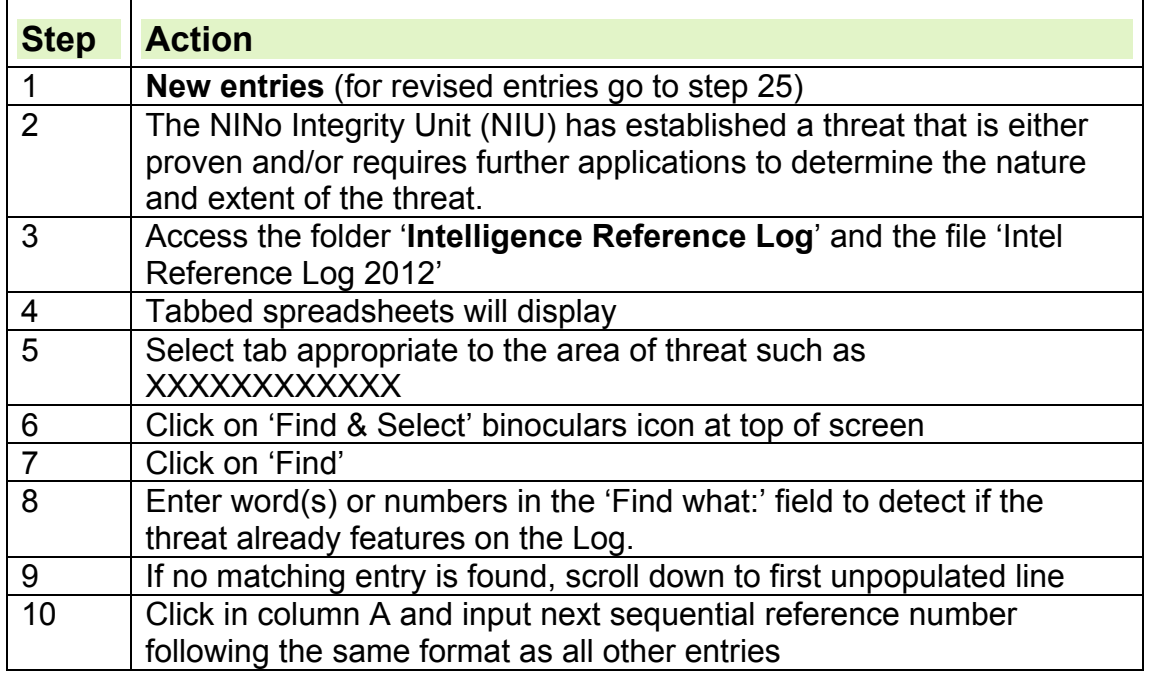

# **Updating Intelligence Log and Intelligence High Risk List**

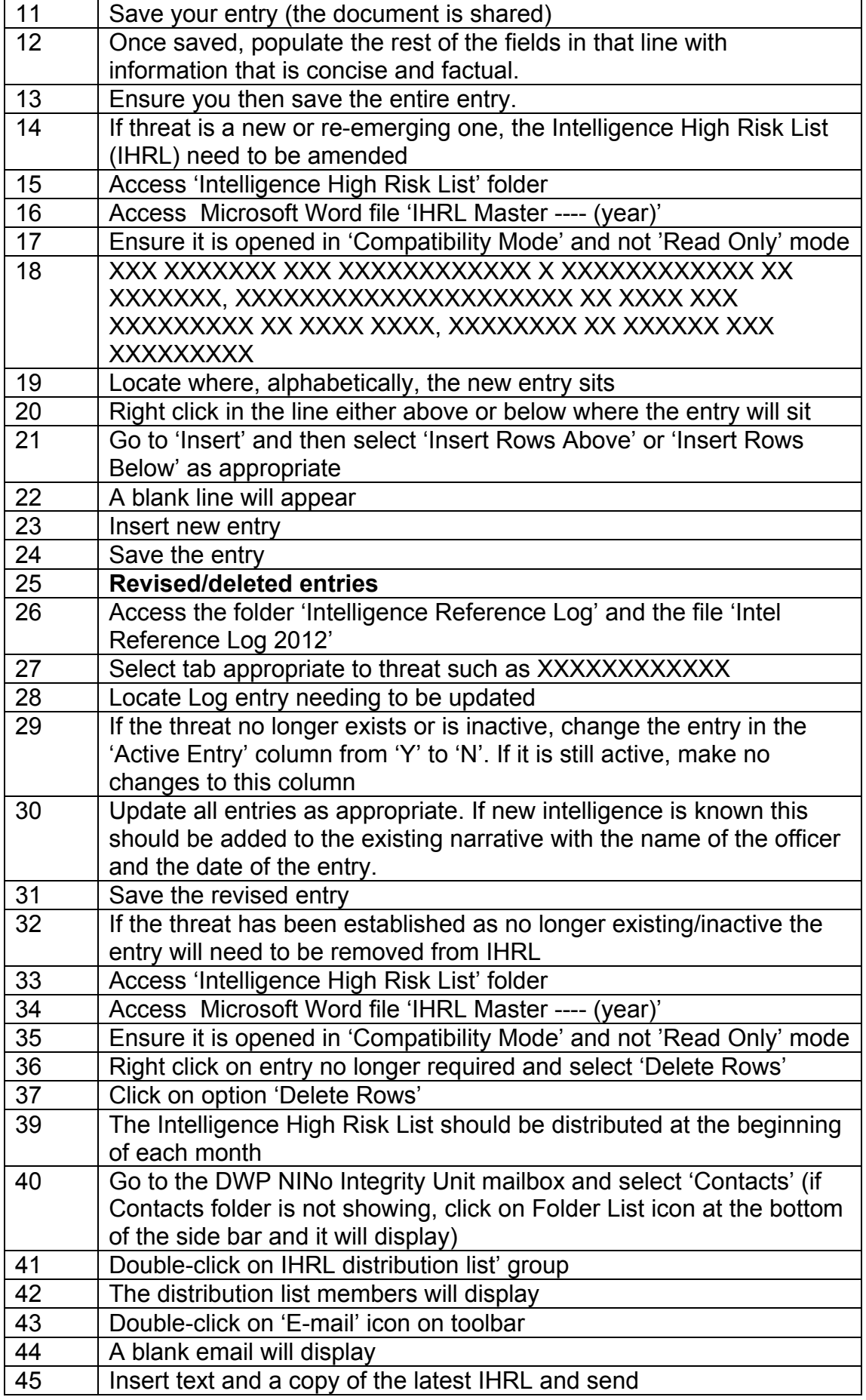

[Information redacted – Section 36 applies: Prejudice to effective conduct of public affairs]

# **Intelligence Sharing**

- 13.The Intelligence High Risk List is updated every month by the NIU. Alerts and good practices for NINo frontline/processing sites are issued by the NIU as and when necessary by e-mail
- 14.Relevant feedback on all NIU investigations will be provided where necessary. This may be in the form of meetings, presentations or group and one-to-one feedback by telephone, email or post.
- 15.The Intelligence Manager will forward all Intelligence Reports to the National Identity Fraud Intelligence Desk (NIDFID), the agreed gateway for onward dissemination. This will vary according to the nature of the intelligence and could include:
	- DWP Fraud and Error Service (FES)
	- Local Authorities
	- Her Majesty's Revenue & Customs (HMRC)
	- National Crime Agency (NCA)
	- Home Office (HO)
- 16.The Intelligence Manager will also ensure Operational Management Team is updated on progress of ongoing risks, issues and potential threats.
- 17.Any impacts on business process, guidance, products and/or Policy, will be escalated by the Intelligence Manager to PPT & NINo Policy.

# **Data Validation Application (DVA) checks**

18.If a customer has provided their UK passport as evidence to support their application for a NINo the processing officer will send a copy to NIU for further checks before NINo allocation is considered.

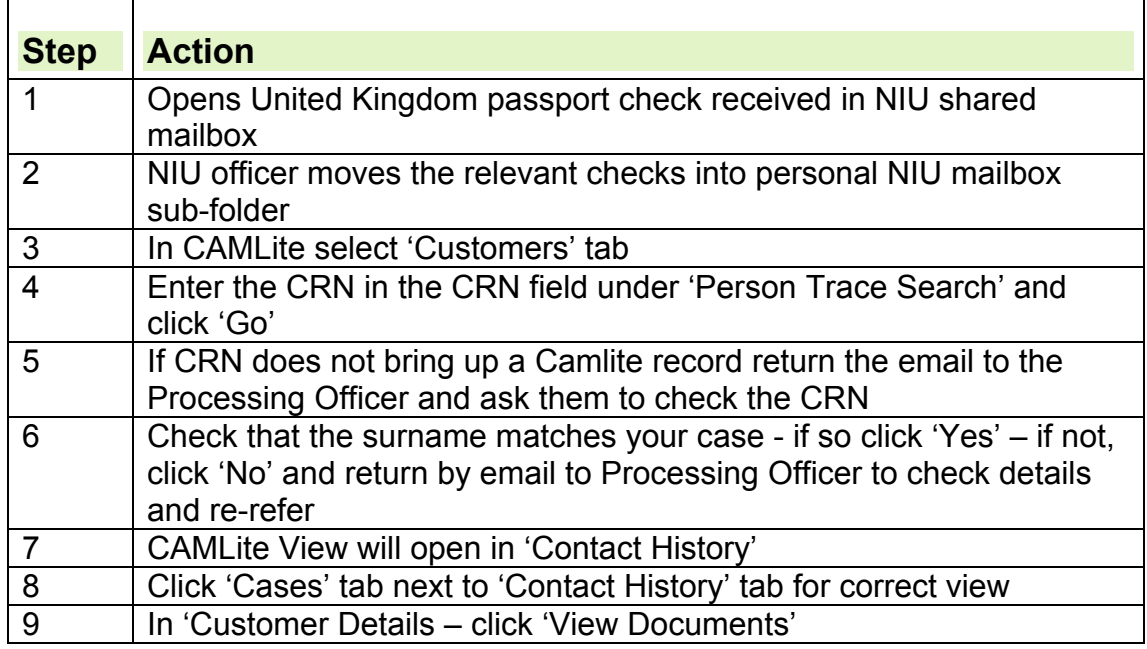

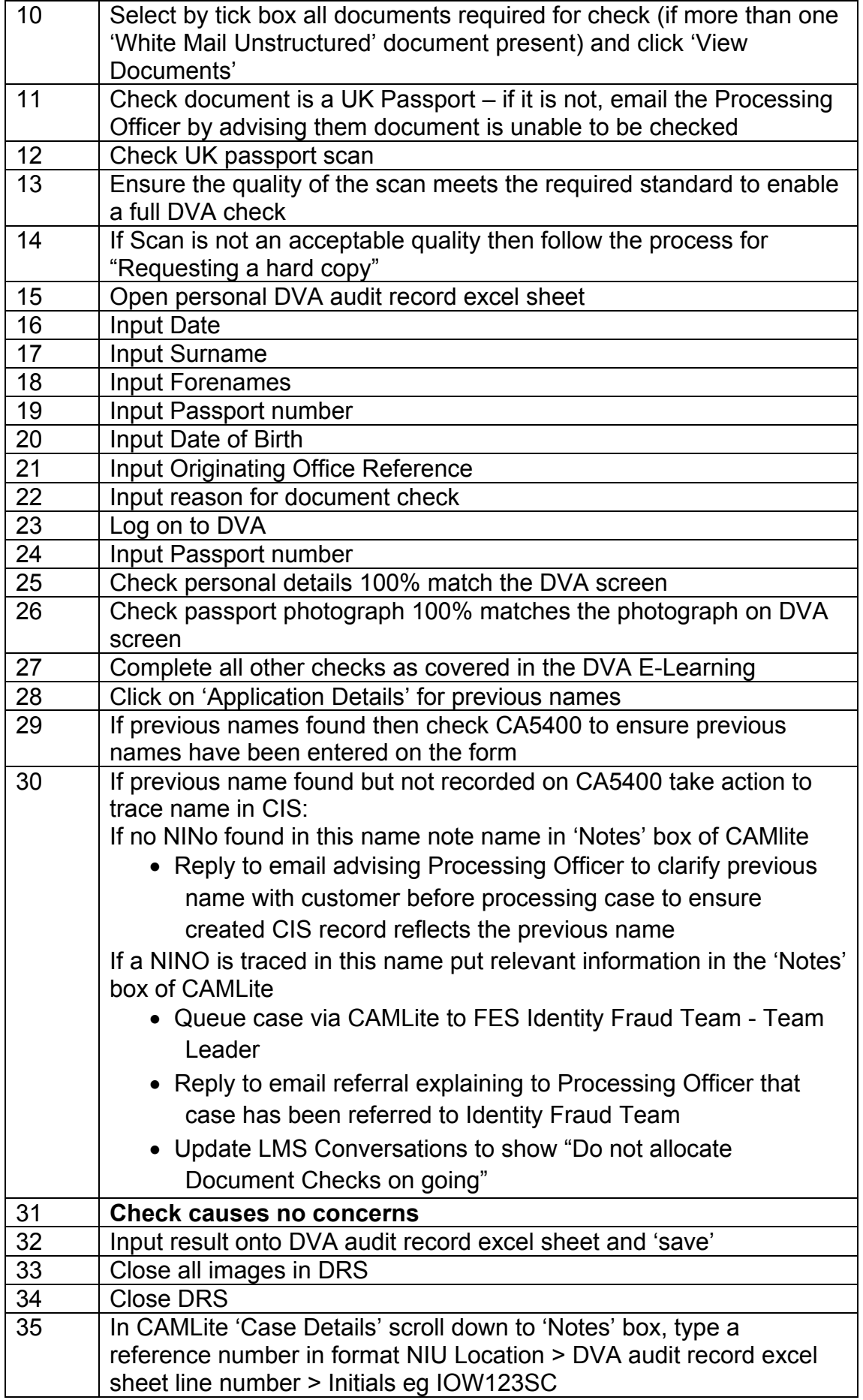

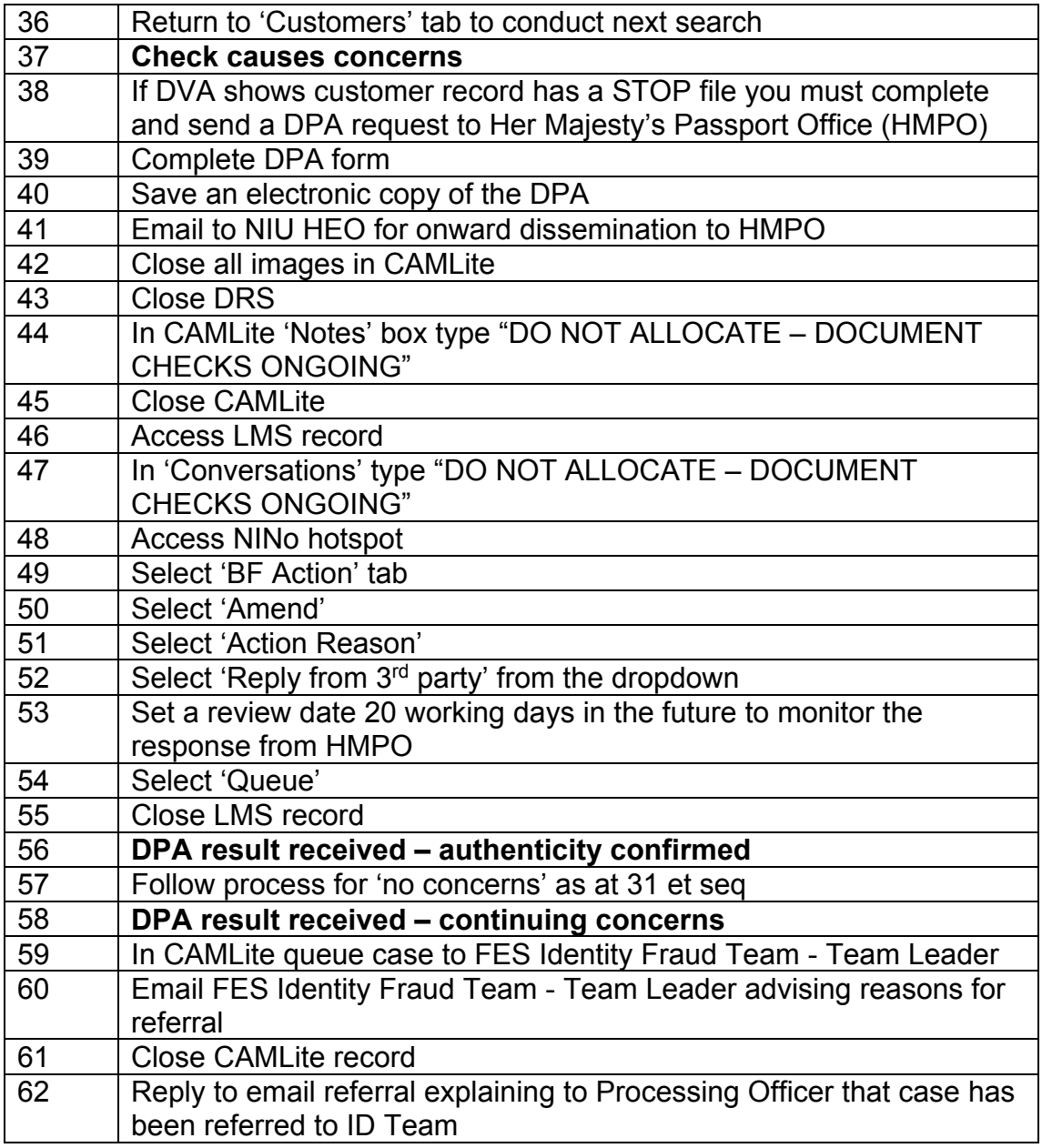